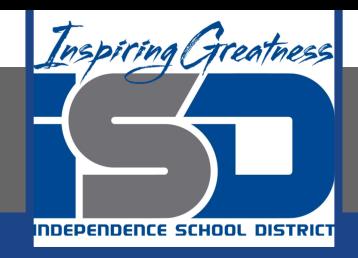

# **Business Virtual Learning Accounting II**

# **April 14, 2020**

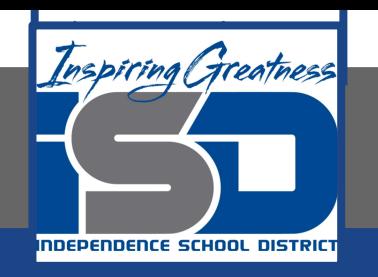

## Lesson: April 14, 2020

## **Objective/Learning Target:**

- Understand how the accounting cycle is applied in a business. 1.
- Understand the rules of creating a chart of accounts. 2.
- Create a chart of accounts for your merchandising business. 3.

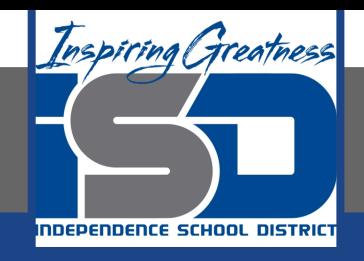

# Getting Started

- 1. Open your "Accounting Cycle Project Journal".
- 2. Remind yourself of the business you created in the last lesson.

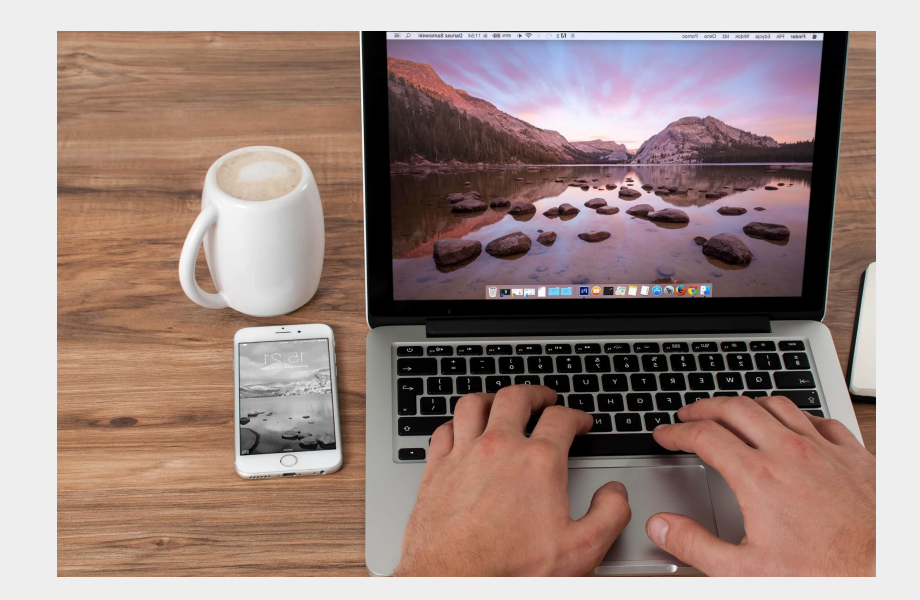

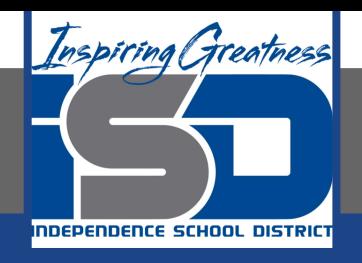

# Flashback Question

- From your experience what 1. are some of the rules about creating a chart of accounts?
- 2. Write this question in your journal and then write at least 2 rules you remember.

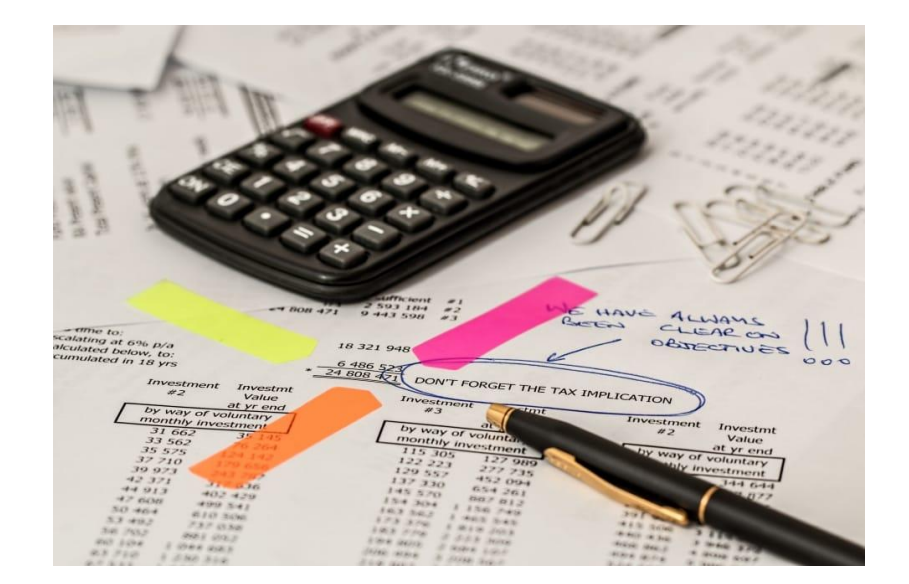

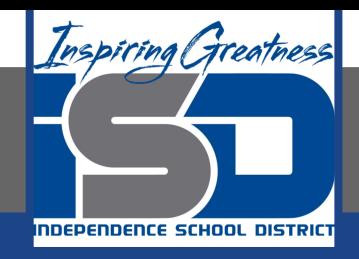

# Watch the [video](https://www.loom.com/share/d86fd0998af04cdba30fc4cb3f6f80a1) to check

# your answer.

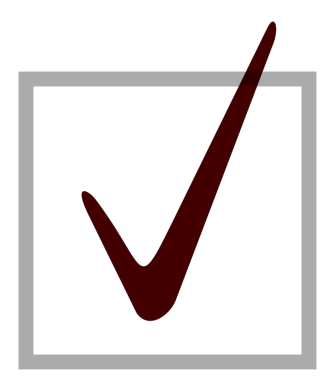

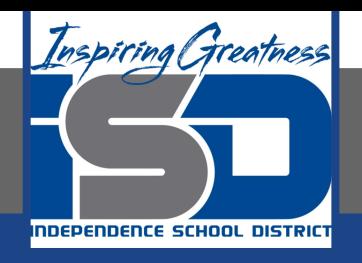

## **Creating Your Chart of Accounts**

As I mentioned in the last lesson in the next few weeks you will go through the accounting cycle with a business YOU create. I will walk you through this process step by step each day.

#### **Today's Goals:**

- Create an authentic chart of accounts for YOUR business.
- Create this chart of accounts in your journal. You can draw it or use  $2.$ a table within Google Docs or just type it to create this.
- TIP: Make sure you leave a column for balances for a future lesson. 3.
- The next few slides will walk you through the process. 4.

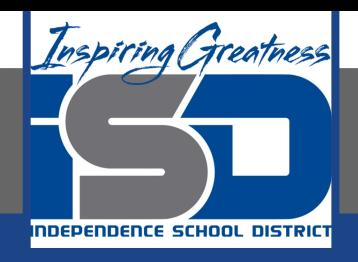

### Asset Portion of the Chart of Accounts

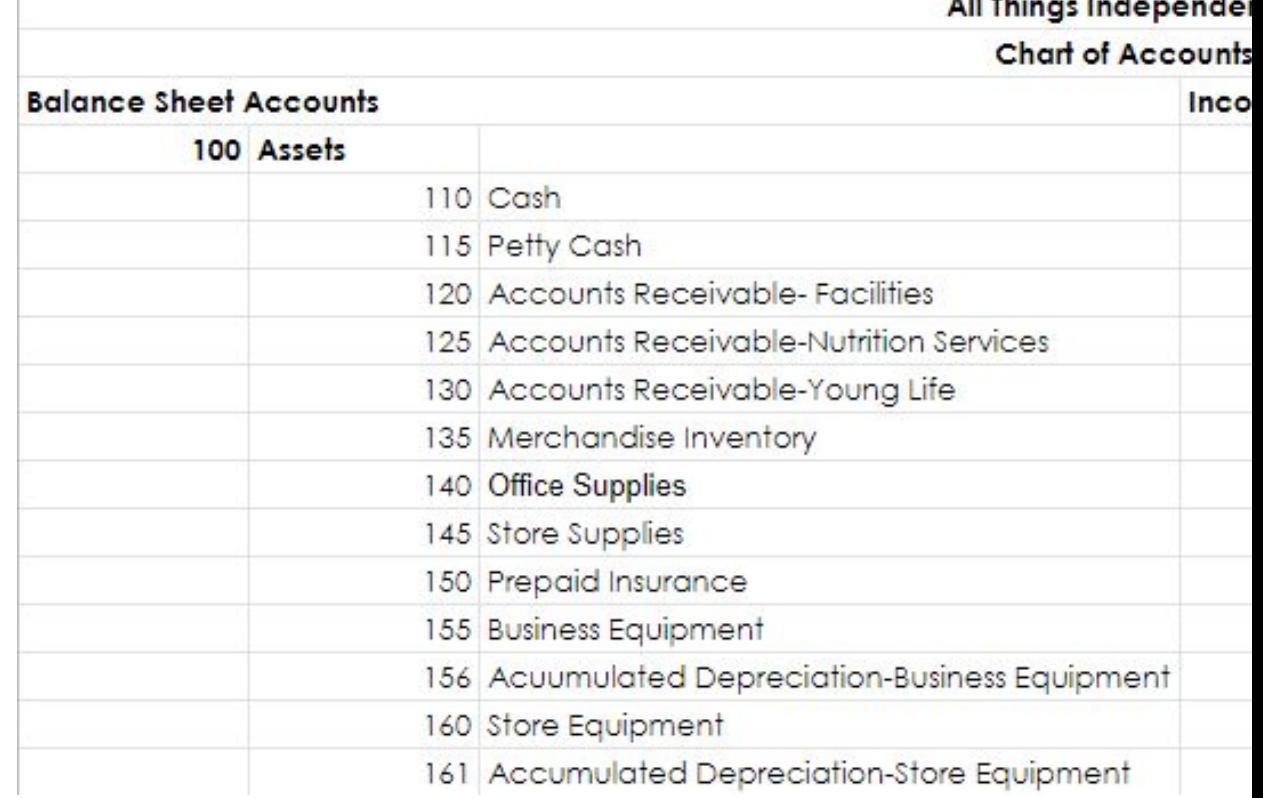

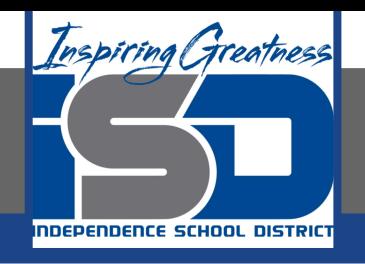

## Liability & Owner's Equity Portion of the Chart of Accounts

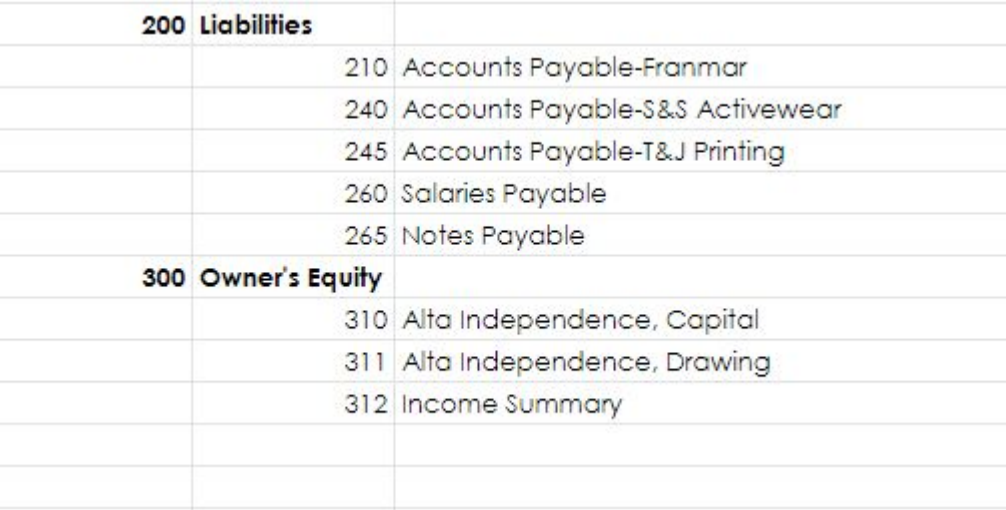

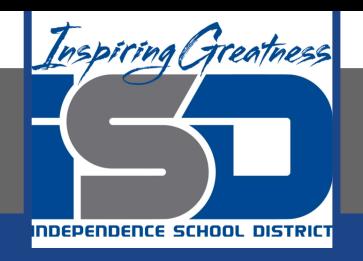

### Income Portion of the Chart of Accounts

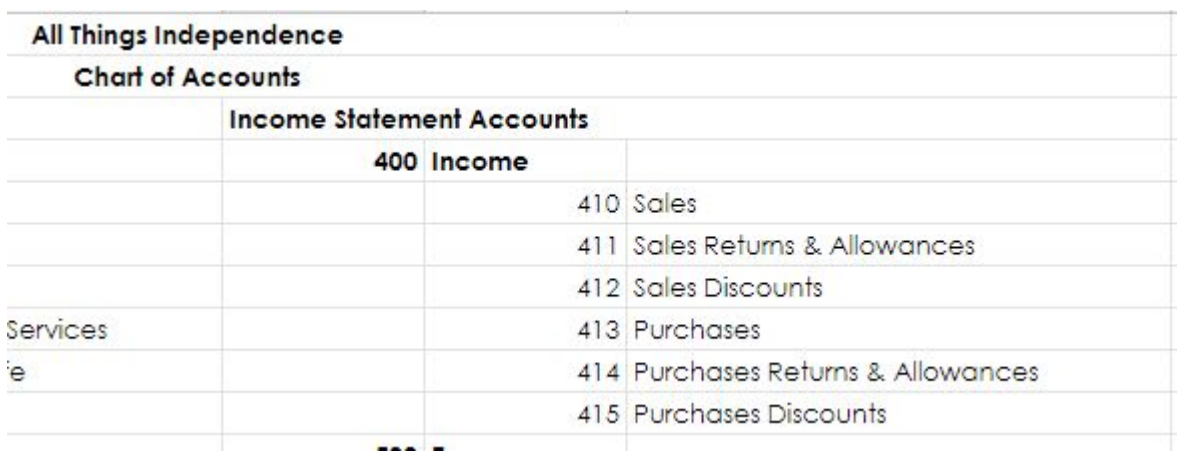

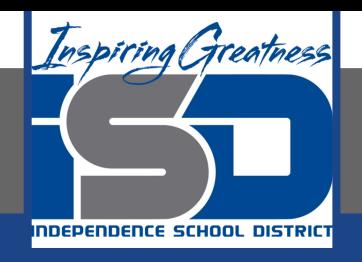

### Expense Portion of the Chart of Accounts

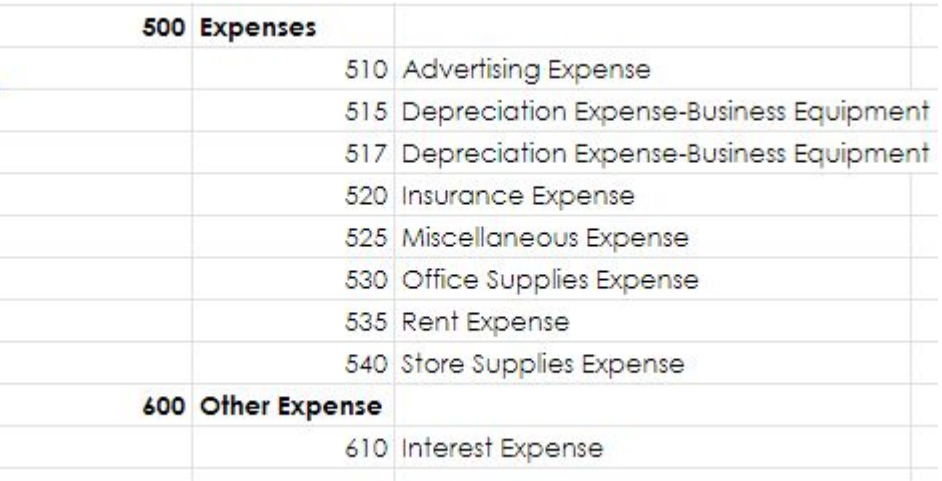

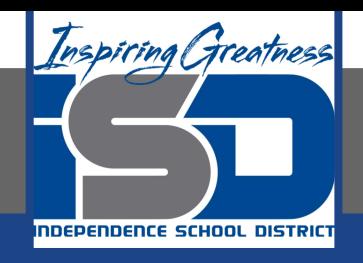

## **Self Check**

- I have the name of my business centered on the chart of ❏ accounts.
- I have the title of the document "chart of accounts centered ⊔ under the title".
- I have section headings: Balance Sheet & Income Statement ⊔
- I have categories numbered correctly as assets (100); liabilities ❏ (200); owner's equity (300); income (400); expense (500); other expense (600)
- I have the accounts in the proper order as discussed in this lesson ⊔

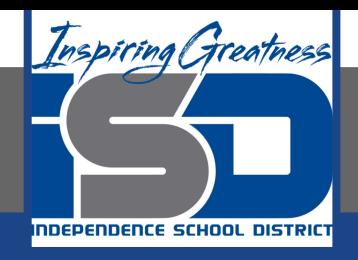

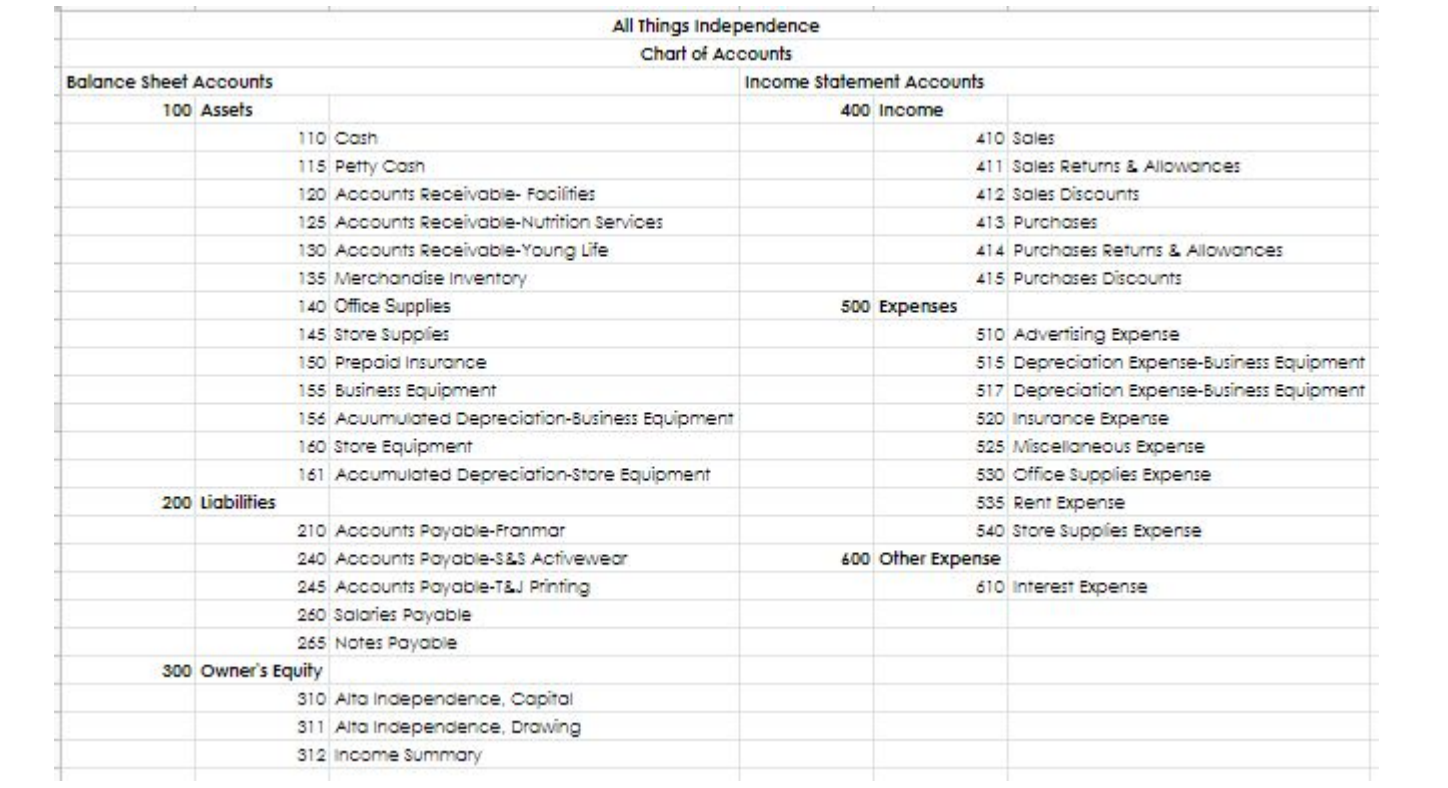

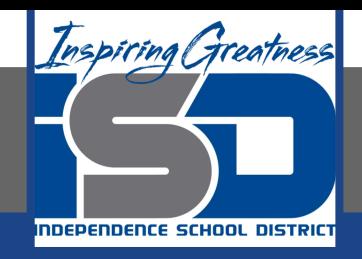

## Additional Resources

**Accounting Tools-Chart of Accounts** 

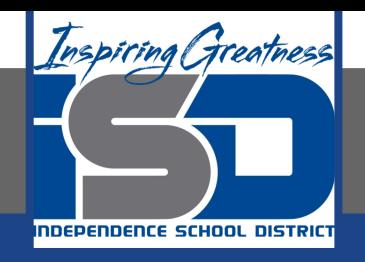

## Goals for tomorrow

Tomorrow we will create opening balances for accounts for your business so you can continue step 1 of the accounting cycle.

I look forward to seeing you tomorrow!